# Да разберем Авторското право

apricot BUPNET **ECATRO** blinc <sup>1</sup> Folkuniversitetet <mark>< die Berater</mark>

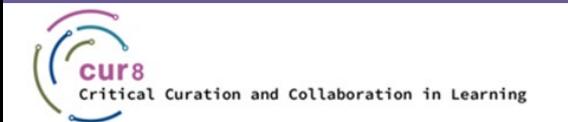

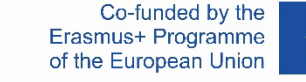

1

### Цели на обучението

Целта на тази тема за обучение е да:

- ♦ Ви помогне да разберете какво означава авторско право
- Разшири познанията Ви, свързани с авторското право
- ♦ Ви научи как да работите с лицензи в контекста на образованието

**apricot BURNET ■CATRO bline** 

Folkuniversitetet < die Berater

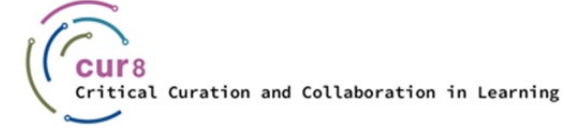

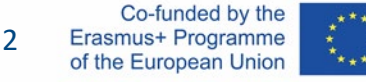

### Цели на обучението

След като преминете тази тема, ще можете да:

- ♦ Идентифицирате авторското право и лицензи
- Работите съгласно насоките за авторско право
- ♦ Разпознавате видовете лицензи и използвате материали в съответствие с тях

apricot BUPNET CATRO blinc <sup>1</sup> Folkuniversitetet <mark>< die Berater</mark>

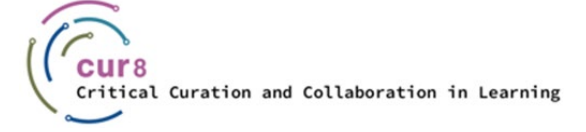

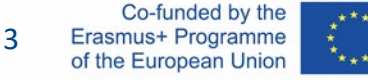

# Какво е Авторско право?

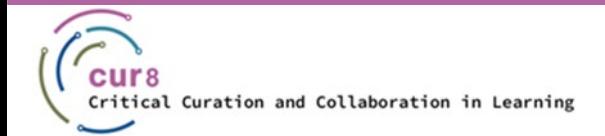

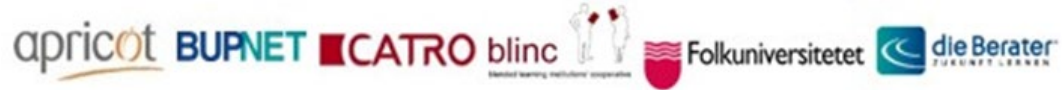

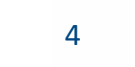

Co-funded by the Erasmus+ Programme of the European Union

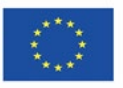

#### Основното правило на закона за авторското право твърди, че трудът/произведенията на трети страни не трябва да бъде използван за собствени цели. Това означава, че **произведенията на трети страни като текстове, снимки, графики, музика и др**., не трябва да бъдат възпроизвеждани, разпространявани или предоставяни на разположение без допитване до автора/създателя. Това е така, тъй като авторите на такива ресурси са защитени от закона за авторското право срещу използването им от трети страни.

Какво означава това на практика?

Да предположим, че търсите изображение, което пасва като фон на Вашия онлайн курс за обучение или предстоящото Ви събитие. Преминавате към търсачката за изображения в Google и бързо намирате подходяща снимка.

Folkuniversitetet < die Berater

apricot BUPNET ■ CATRO blinc

Позволено ли Ви е да използвате тази снимка във Вашия курс?

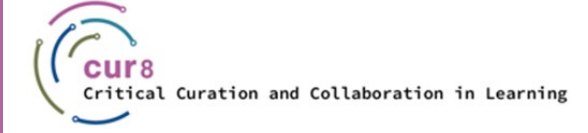

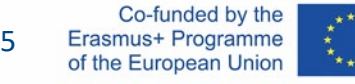

#### На практика: *Не*!

Дори ако текст или снимка са свободно налични в Интернет, не може просто да използвате този материал по Ваше усмотрение. Винаги трябва да получите разрешение от автора/създателя или собственика на правата предварително, или да проверите правата на материала, които биха ви позволили да го използвате (напр. "освободен за последваща употреба"). Следователно, когато избираме материали за нашата колекция е задължително да следваме следните правила:

apricot BURNET **ECATRO** bline V

Folkuniversitetet < die Berater

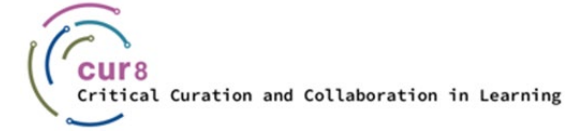

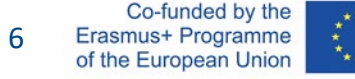

- Никакво копиране на изречения или отделни текстови параграфи дума по дума без да сте ги маркирали като "цитат" и да сте обозначили източника.
- ♦ Никакво присвояване на цели глави или дори цели учебници, **освен** ако няма референция, че материалът е публикуван за последващо използване (ако е необходимо, за предпочитане дори за последващо използване *в търговския сектор*)
- Никакво прехвърляне на материали като работни листи, примерни писма и др., **освен** ако няма референция, че материалът е публикуван за последващо използване (ако е необходимо, за предпочитане дори за последващо използване в търговския сектор)
- ♦ Никакво присвояване на снимки и графики. **Изключение** правят някои снимки с лиценз Creative Commons, както и определени графики. Тях ще разсясним покъсно.
- *Специално внимание тук*: най-много нарушения на авторски права се случват, когато се използват снимки и графики!

Folkuniversitetet < die Berater

apricot BUPNET **■CATRO** bline

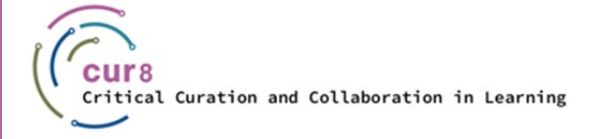

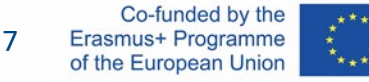

Предоставянето на PDF файлове също е обект на авторско право.

*Бележка*: Много издатели – особено издатели на чуждоезични материали – предлагат набор от ресурси (работни листи, упражнения, примерни шаблони и др.), които са издадени за използване в семинари и обучителни курсове в търговския сектор.

apricot BUPNET **CATRO** blinc <sup>1</sup> E Folkuniversitetet <mark>< die Berater</mark>

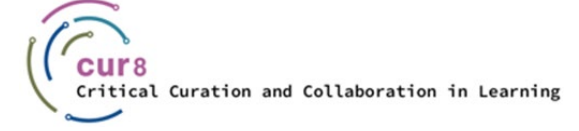

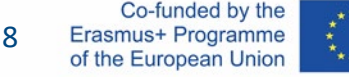

### Когато използвате чужди материали, подсигурете, че цитирате правилния източник. Как се прави това?

Референциите включват следната информация:

- Име на автора или институцията
- Заглавие на работата/произведението
- Година на публикуване
- Референции (референтна страница в книгата, изданието на списанието или книгата, пълния Интернет линк с дата на последния достъп)

Folkuniversitetet < die Berater

apricot BUPNET ■CATRO blinc

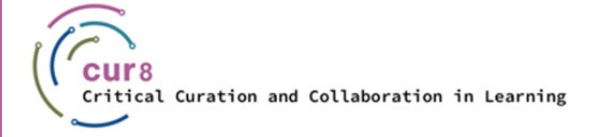

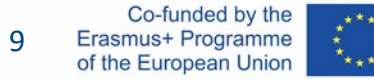

Всеки, който разпространява произведения с авторски права без позволение, извършва престъпление с авторските права. Първата стъпка е предупредително съобщение, което обикновено е изпратено от адвокати, и призовава за изтриване на работата, както и заплащане на щетите. Ако крайният срок мине и нищо не се е случило, се стартират легални процедури.

apricot BUPNET **CATRO** blinc <sup>1</sup> E Folkuniversitetet <mark>< die Berater</mark>

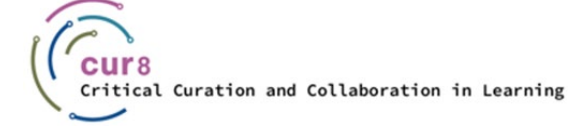

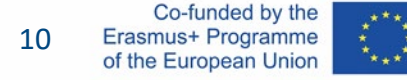

#### Има много аспекти, които да се вземат под внимание, когато става дума за авторски права. Разбира се, трябва да може да използвате различни източници за Вашите учебни материали – за това има специални лицензи. Най-известният е т.нар. **Creative Commons** и сега ще го разгледаме по-подробно.

apricot BUPNET **CATRO** blinc <sup>1</sup> E Folkuniversitetet <mark>< die Berater</mark>

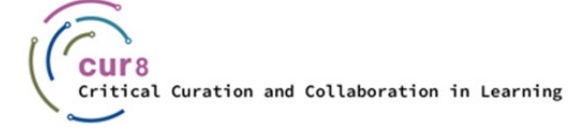

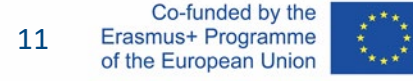

### Авторите могат да споделят своята работа с широката публика и в същото време да я предпазят с лиценз, който я закриля от това да бъде използвана и разпространена по неконтролиран начин. Най-добре познатата лицензионна организация за такива "отворени" лицензи е *Creative [Commons](https://creativecommons.org/).* На страницата на **Creative Commons** може да създадете лиценз за всеки един труд само с няколко клика, като е направено разделение между седем различни вида лицензи според това колко стриктно искате да защитите работата си.

Qpricot BUPNET CATRO blinc <sup>M</sup> Elkuniversitetet <mark>< die Berater</mark>

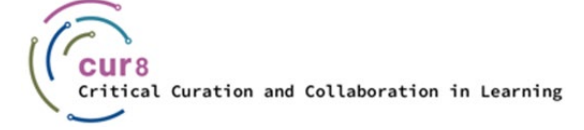

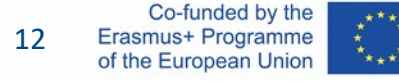

С помощта на спектър или директно на [страницата за лицензи Creative Commons](https://creativecommons.org/licenses/) можете да прочетете какво означават иконите и наименованията.

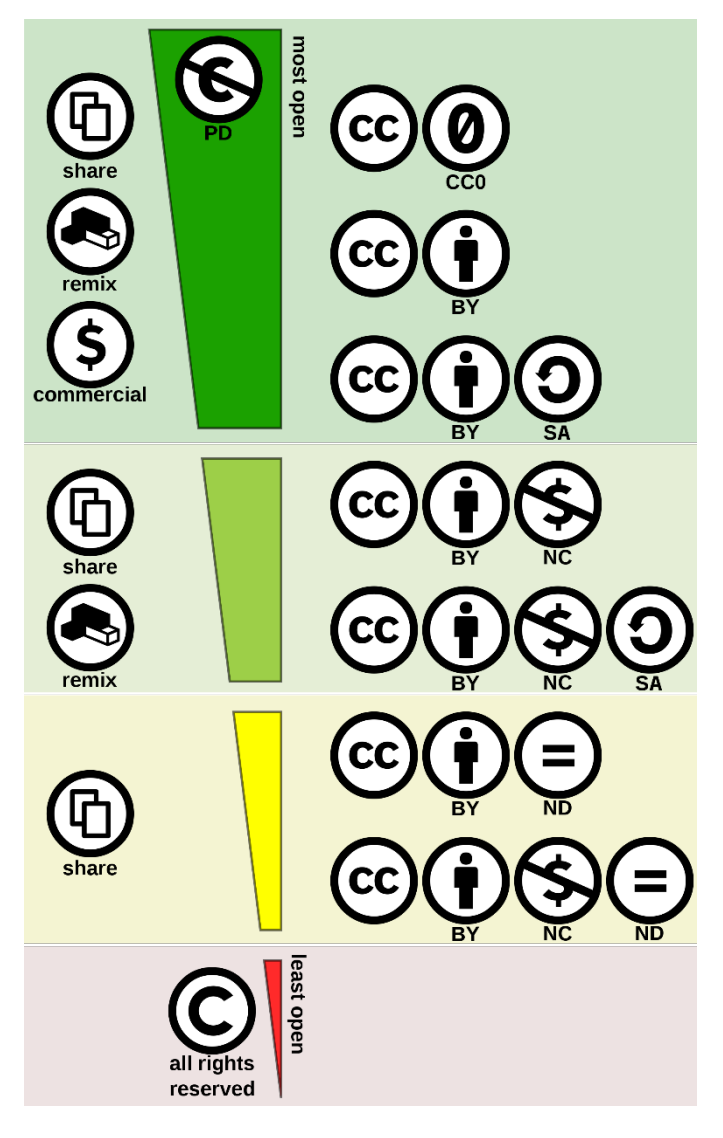

ООР [спектрумът](https://commons.wikimedia.org/wiki/File:Creative_commons_license_spectrum.svg) от лицензи от Shaddim; оригинални CC лиценз символи от Creative Commons, CC BY [4.0](https://creativecommons.org/licenses/by/4.0), чрез [Wikimedia](https://commons.wikimedia.org/wiki/Main_Page) Commons

Folkuniversitetet < die Berater

apricot BURNET ■ CATRO blinc

CC0 означава, че ресурсът е в публичната сфера. Създателят/ собственикът на правата се е отказал от всички права и е публикувал работата си в публичната сфера, за да може другите да я използват за всякакви цели без ограничения от закона за атворски права или бази данни.

CC0 не се счита за официален Creative Commons лиценз…

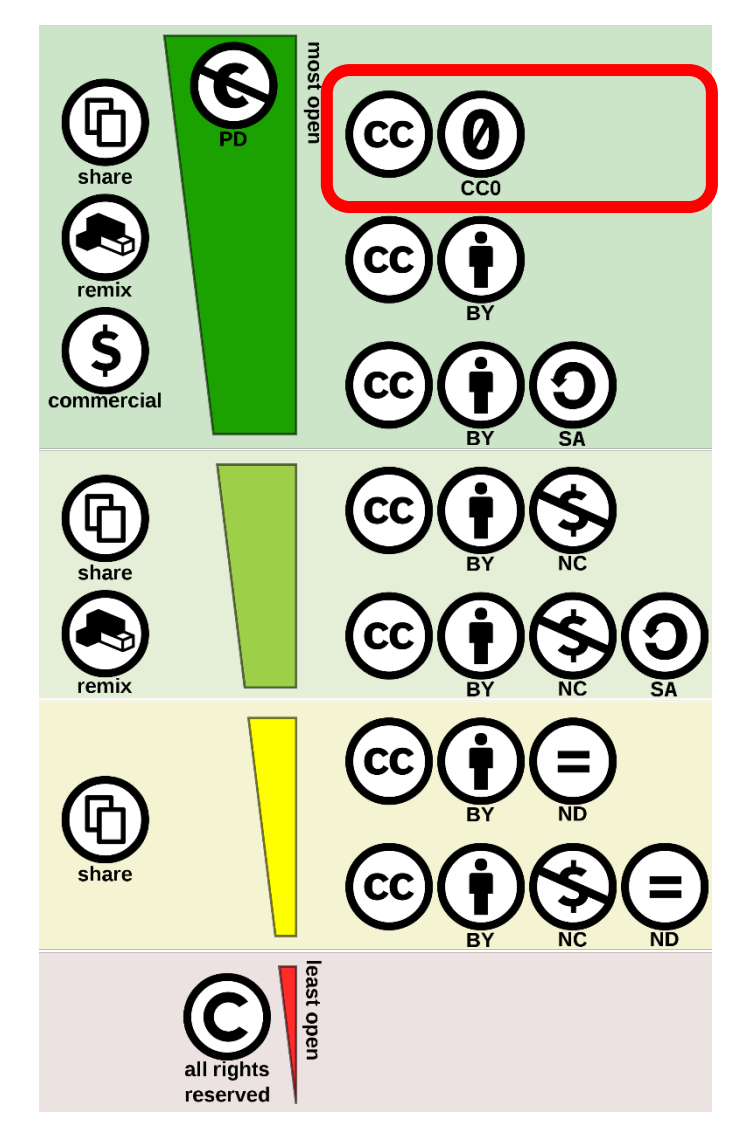

ООР [спектрумът](https://commons.wikimedia.org/wiki/File:Creative_commons_license_spectrum.svg) от лицензи от Shaddim; оригинални CC лиценз символи от Creative Commons, CC BY [4.0](https://creativecommons.org/licenses/by/4.0), чрез [Wikimedia](https://commons.wikimedia.org/wiki/Main_Page) Commons

Folkuniversitetet

die Berater

apricot **BUPNET ■CATRO** blinc

14

… шестте различни Creative Commons лицензи са:

• CC BY

CC BY-SA

• CC BY-NC

**CC BY-NC-SA** 

• CC BY-ND

• CC BY-NC-ND

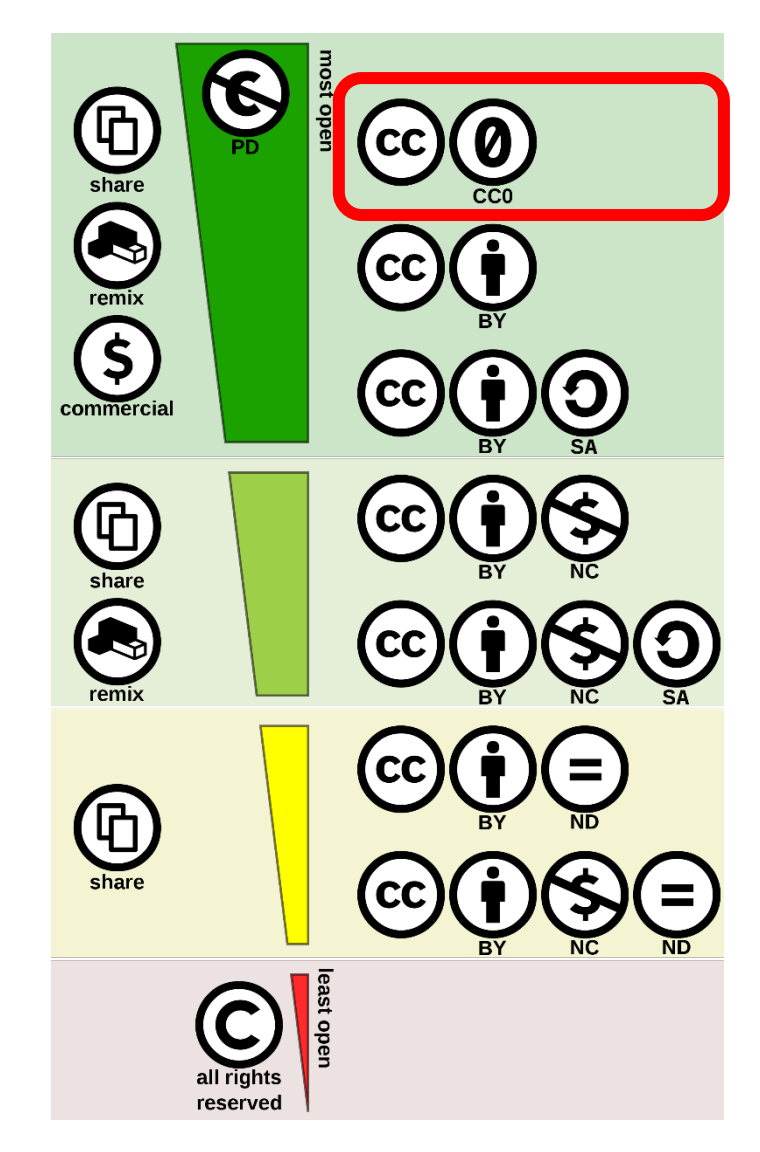

ООР [спектрумът](https://commons.wikimedia.org/wiki/File:Creative_commons_license_spectrum.svg) от лицензи от Shaddim; оригинални CC лиценз символи от Creative Commons, CC BY [4.0](https://creativecommons.org/licenses/by/4.0), чрез [Wikimedia](https://commons.wikimedia.org/wiki/Main_Page) Commons

Folkuniversitetet < die Berater

apricot BUPNET ■CATRO blinc

15

CC BY е най-отвореният лиценз. Той позволява работата да се използва за всякакви нужди стига съответните кредити да са дадени на създателя (BY).

Допълнителни условия за лиценза:

SA (еднакво споделяне)

NC (нетърговска употреба)

ND (никакви производни произведения)

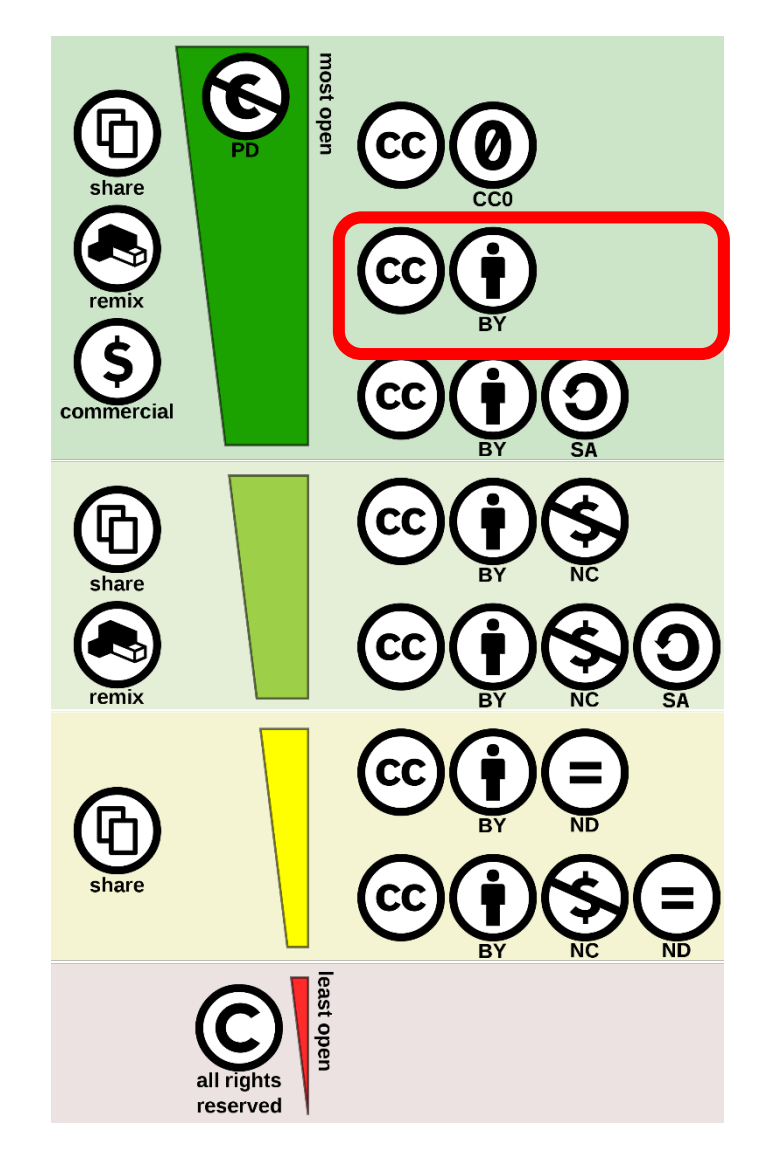

ООР [спектрумът](https://commons.wikimedia.org/wiki/File:Creative_commons_license_spectrum.svg) от лицензи от Shaddim; оригинални CC лиценз символи от Creative Commons, CC BY [4.0](https://creativecommons.org/licenses/by/4.0), чрез [Wikimedia](https://commons.wikimedia.org/wiki/Main_Page) Commons

Folkuniversitetet

die Berater

apricot BUPNET ■CATRO blinc

Най-ограниченият Creative Commons лиценз, показан в долната част на графиката, е лицензът CC BY NC ND: Тук е разрешено единствено изтегляне и разпространение на работата с даване на кредити на автора, но не е позволено редактиране.

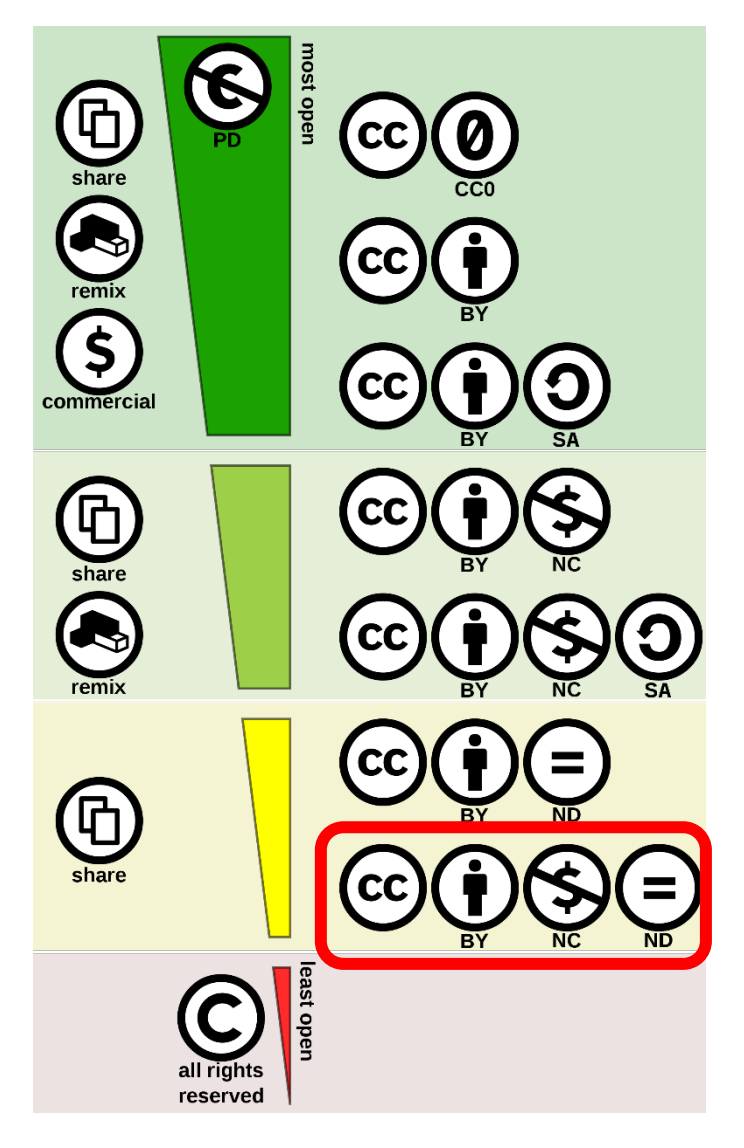

ООР [спектрумът](https://commons.wikimedia.org/wiki/File:Creative_commons_license_spectrum.svg) от лицензи от Shaddim; оригинални CC лиценз символи от Creative Commons, CC BY [4.0](https://creativecommons.org/licenses/by/4.0), чрез [Wikimedia](https://commons.wikimedia.org/wiki/Main_Page) Commons

Folkuniversitetet < die Berater

apricot BURNET ■ CATRO blinc

### Къде може да намерите съдържание за повторно използване?

[Openverse](https://wordpress.org/openverse/?referrer=creativecommons.org) е отворен източник база данни, където може да намерите съдържание (снимки, аудиофайлове) с Creative Commons лиценз или в публичната сфера.

apricot BUPNET CATRO blinc Separate Gelserater

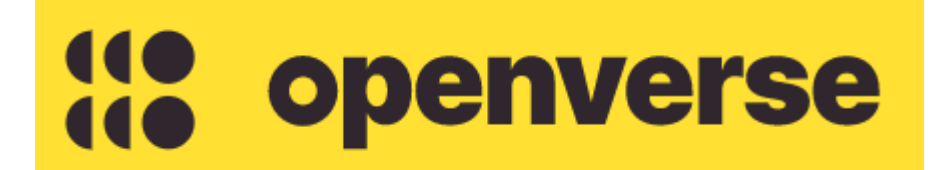

https://wordpress.org/openverse

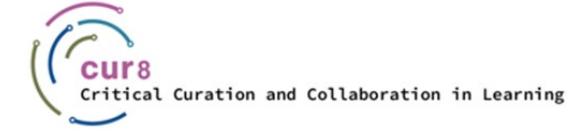

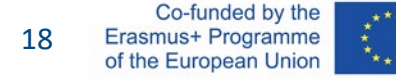

Пример от Openverse: Информация за лиценза на снимката може да се намери обикновено в секцията *Image Attribution*. В нашия пример може да видите обозначението CC BY 2.0.

#### License

This image was marked with a CC BY 2.0 license:

 $\bigcirc$ Credit the creator.

В този случай е използван найотвореният лиценз, което позволява работата да бъде разпространена, преработена и надградена, както и може да се използва за търговски цели, стига да e отдадено признание на автора на оригиналната снимка. За да се подсигури адекватно признание, може да копирате текста, включвайки правилните линкове.

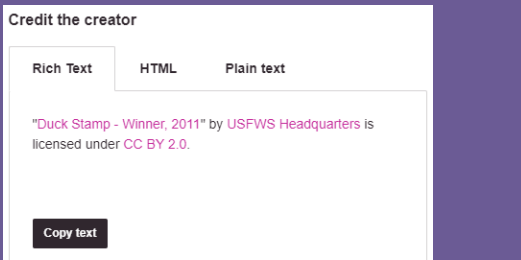

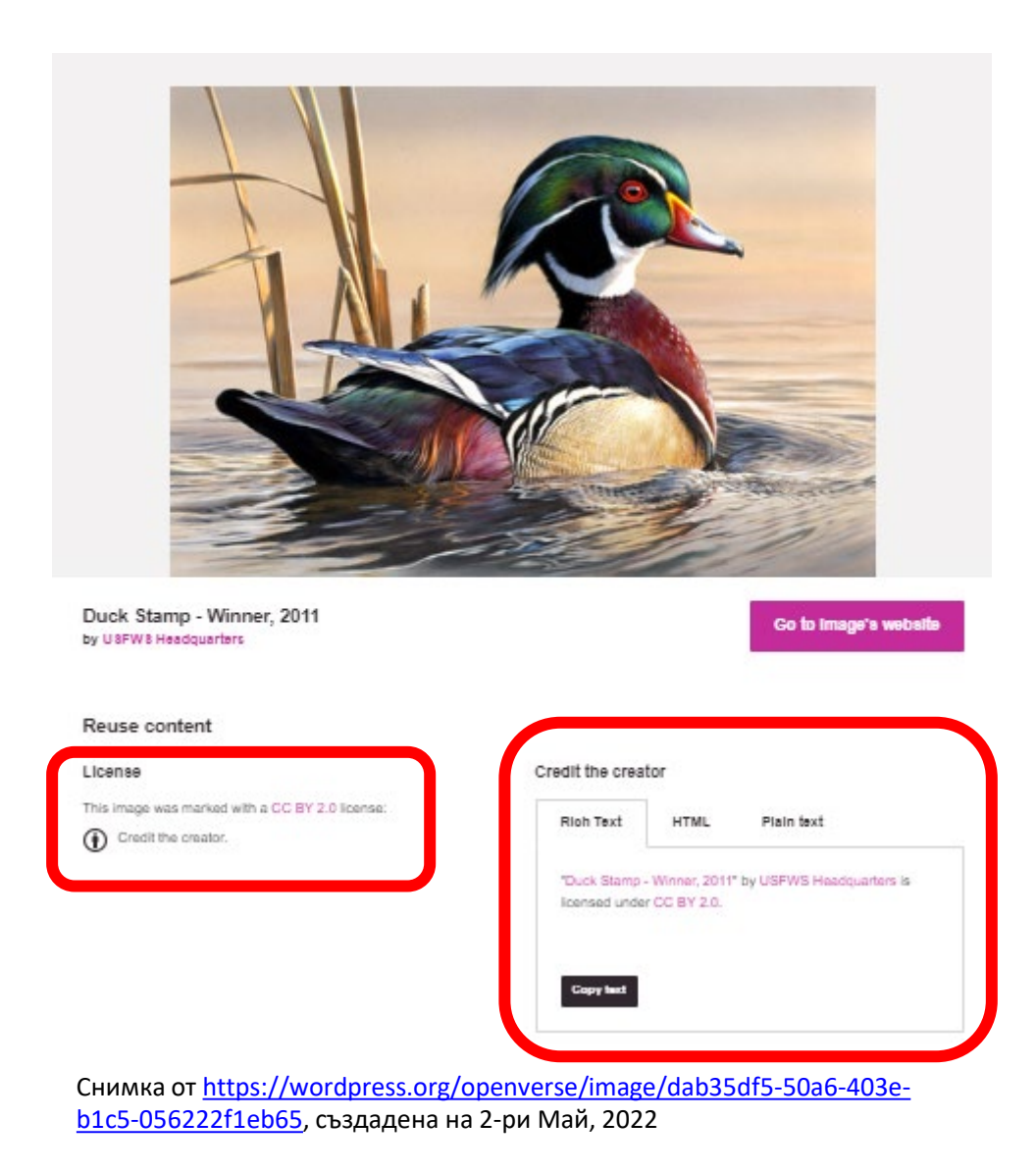

**apricot BUPNET ■CATRO blinc** Folkuniversitetet < die Berater

#### По-подробна информация как правилно да се приписват Creative Commons файлове може да намерите в Creative Commons Wiki:

[https://wiki.creativecommons.org/wiki/Best](https://wiki.creativecommons.org/wiki/Best_practices_for_attribution) [\\_practices\\_for\\_attribution](https://wiki.creativecommons.org/wiki/Best_practices_for_attribution)

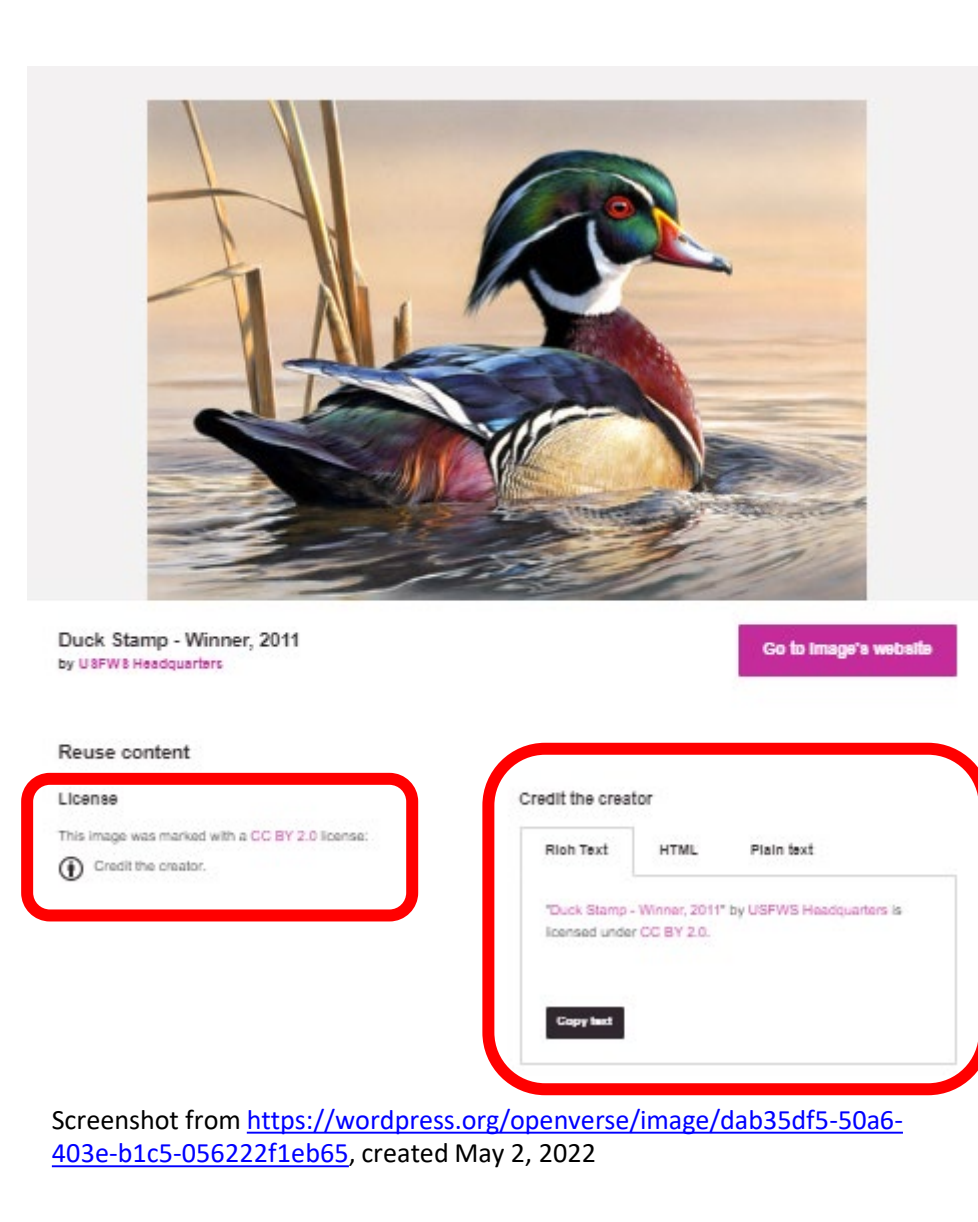

CONTINET CATRO blinc V Se Folkuniversitetet < die Berater

### Къде можете да намерите съдържание за повторно използване?

За да ви улесним в намирането на материали в Интернет, има сайтове, които предлагат напълно безплатни снимки и аудио, като например:

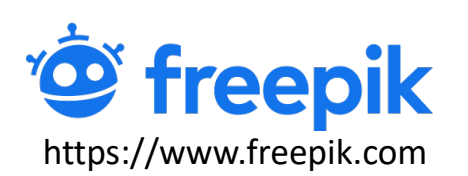

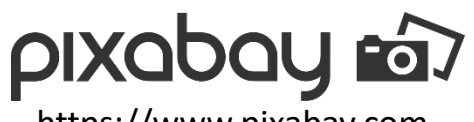

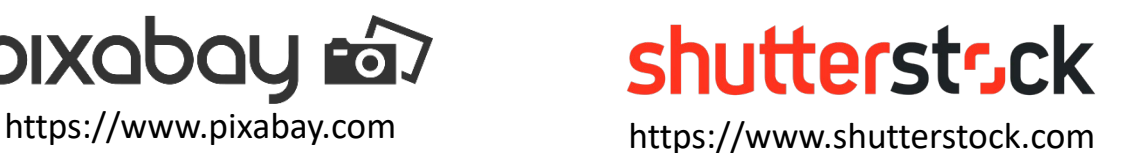

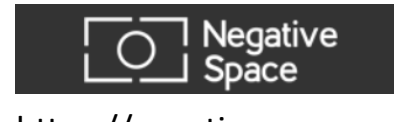

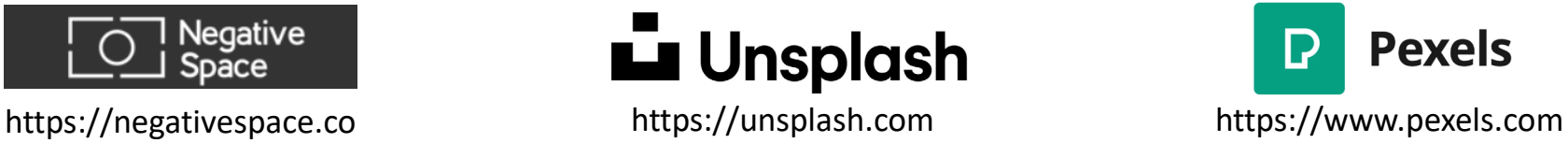

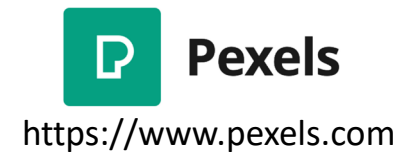

Имайте предвид, че не цялото съдържание на тези страници е автоматично защитено от CC0 или CC BY лицензите, някои имат свои безплатни лицензи. Винаги проверявайте лицензите преди да използвате дадена работа!

apricot BUPNET CATRO blinc <sup>1</sup> E Folkuniversitetet <mark>< die Berater</mark>

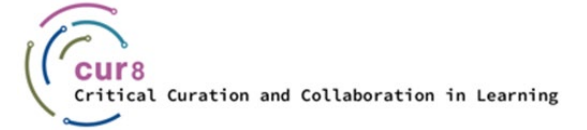

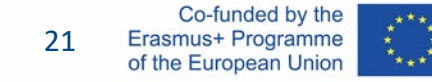

# Как да…

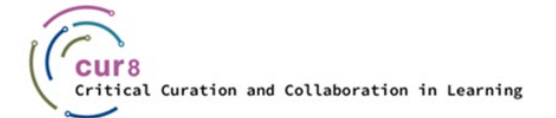

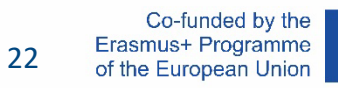

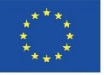

#### След теоретичната част, нека преминем към примери:

Вграждане и използване на графични и аудио-файлове в материалите за курса.

Вече споменахме, че има специални платформи за това, което улеснява търсенето на напълно безплатни материали. Има много сайтове, които предлагат графики, като например shutterstock.com, pixabay.com, и freepik.com.

apricot BUPNET **ECATRO** blinc

Folkuniversitetet < die Berater

За примера ще използваме freepik.com.

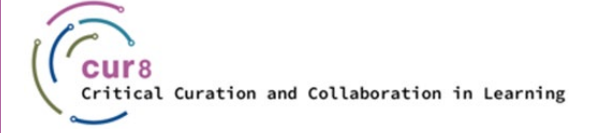

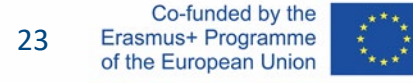

#### Отворете страницата и изберете графика. Напишете подходяща дума в полето за търсене, например "обучение" и изберете графика.

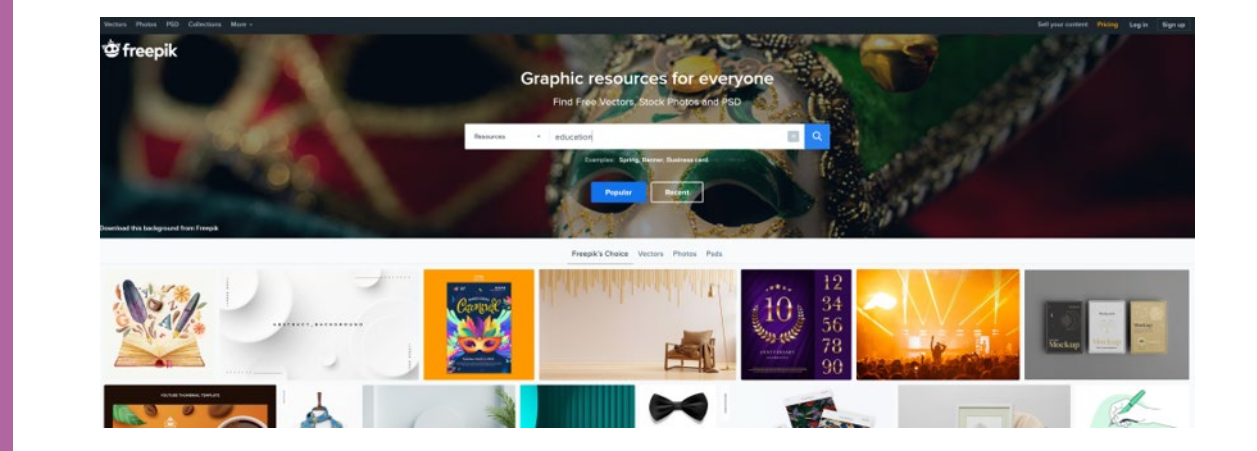

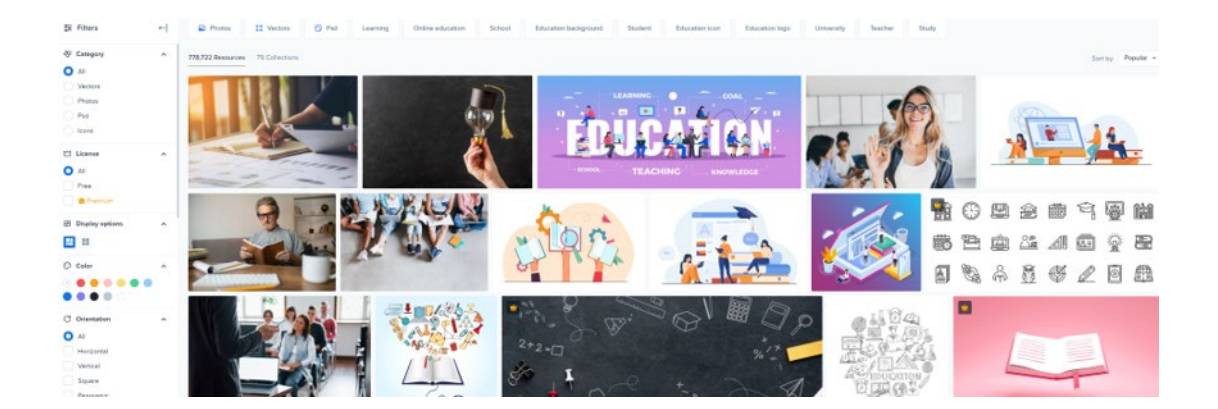

Screenshots from **freepik.com**, created may 2, 2022

apricot BUPNET CATRO blinc Solic Folkuniversitetet C die Berater

#### Ако изберете снимка, от дясната страна ще се появи бутон за изтегляне. Под него, може да видите формата на снимката и след това – много важно – лиценза: Например "Безплатно за лична и търговска употреба с посочване на авторството".

Това означава, че може да използвате тази снимка, при условие че напишете авторството под него.

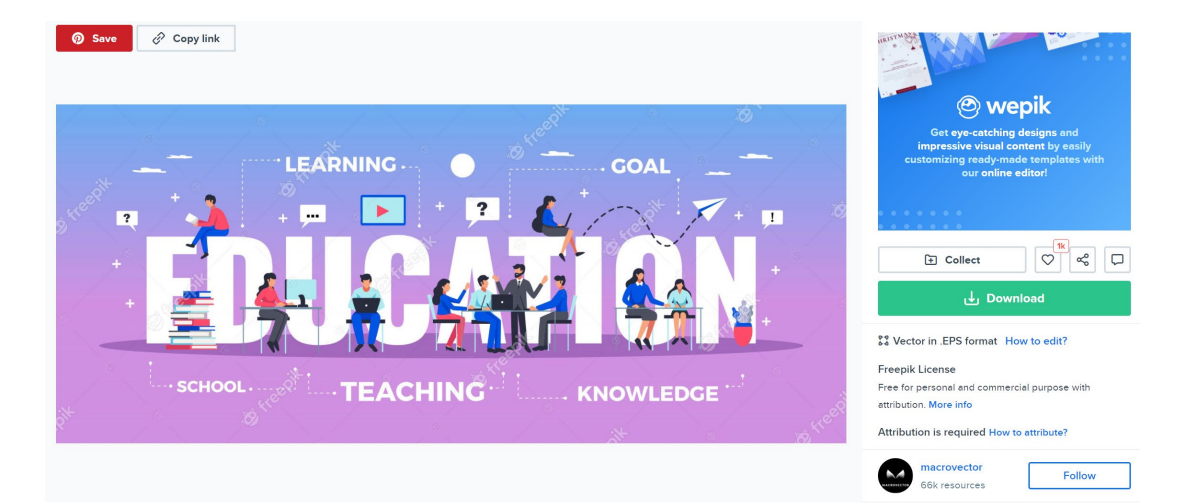

Education horizontal typography banner set with learning and knowledge symbols flat illustration Free Vector

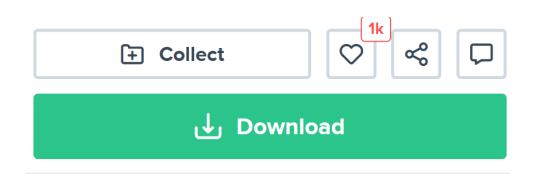

?? Vector in .EPS format How to edit?

#### **Freepik License**

Free for personal and commercial purpose with attribution. More info

Attribution is required How to attribute?

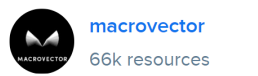

**Follow** 

Folkuniversitetet < die Berater

Screenshots from [freepik.com](https://www.freepik.com/), created may 2, 2022

apricot BUPNET ■CATRO blinc

#### How to attribute?

Creating content takes a lot of time and effort, but we need from you is an attribution link. Choose the medium you're going to use the resource for.

Web Printed Elements Video Apps/Games

For example: websites, social media, blogs, ebooks, newsletters, etc.

Copy this link and paste it wherever it's visible, close to where you're using the resource. If that's not possible, place it at the footer of your website, blog or newsletter, or in the credits section.

<a href="https://www.freepik.com/vectors/sale">Sale vector created by macrovector - www.freepik.c...

apricot BUPNET CATRO blinc Folkuniversitetet < die Berater

 $Copy ①$ 

For any other questions, check out our FAQ Section

Screenshot from **freepik.com**, created may 2, 2022

Можете дори да намерите линк как правилно да настроите тези референции. Копирайте линка и го добавете към вашия материал като източник.

### С freepik и много други доставчици е възможно също да закупите план. В този случай плащате определена фиксирана цена за месец и можете да използвате всички графики без да посочвате авторството, според вида на пакета, дори с търговска цел. Може би маркетинг отдела на Вашата компания има такъв пакет, който да използвате за преподавателски цели.

Същото е валидно за аудио файлове. Да предположим, че сте създали свое собствено видео и искате да му добавите музика или звукови ефекти. За тази цел има например сайта artlist.io, където можете да закупите определен план и след това да избирате от широк набор аудио файлове от базата данни.

Folkuniversitetet < die Berater

apricot BUPNET ■CATRO bline

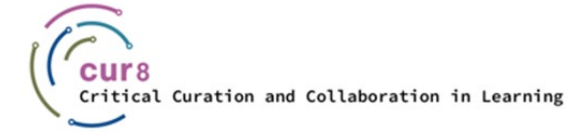

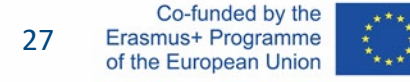

### Използване на Youtube Видеа

Видеата също са авторски материали и съответно могат да бъдат предмет на различни лицензи. Може да счетем Creative Common лицензите за Youtube видеа. Научихте как да се справите с това в предходните видеа. Лицензът индикира какво ви е позволено да правите с тази работа.

**apricot BURNET ■CATRO blinc** 

Folkuniversitetet < die Berater

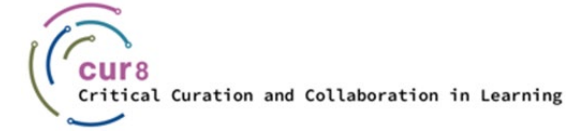

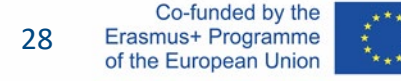

Къде да намерите информация за лицензите за Youtube видеа?

Лицензите са скрити в описанието под Youtube видеото и обикновено можете да го видите, когато цъкнете на "Виж повече". Ако там няма информация за лиценза, тогава се прилагат стандартните линцензи на Youtube. Това е настройката по подразбиране, когато се качва видео в Youtube, ако нищо друго не е избрано. Какво точно включва този лиценз, можете да прочетете в [условията за ползване](https://www.youtube.com/static?gl=DE&template=terms&hl=de).

Общите условия гласят, че тези видеа могат да бъдат достъпени само в Youtube и не могат да бъдат възпроизвеждани или обработвани без разрешението на носителя на авторските права. Така че, ако имате интеграция в H5P чрез Youtube линк, винаги свързвате видеото със сайта на Youtube. По този начин ще спазите изискванията за лицензиране.

Folkuniversitetet < die Berater

apricot BUPNET ■CATRO bline

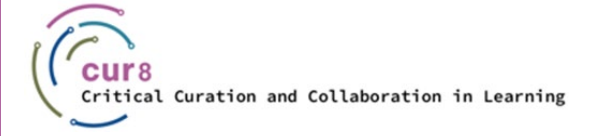

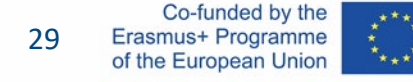

#### $\boxed{\text{cc}}$

Внимание! В Опциите на видеата в Youtube винаги ще намерите СС иконата в долния десен ъгъл на екрана: Това няма нищо общо с Creative Commons лицензите, а означава "затворен надпис" и ще включи субтитри на видеото!

apricot BUPNET CATRO blinc **Manufacture** Folkuniversitetet **C** die Berater

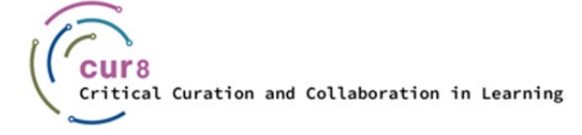

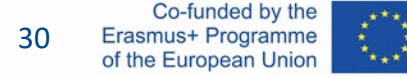

Така че ако искате да използвате някъде видео, най-сигурната опция е да създадете вметка ([embed](https://www.bigcommerce.com/ecommerce-answers/what-is-embedding/)) и да споделите видеото в Youtube.

Какво означава това?

Под видеото в Youtube ще намерите бутон "споделяне". Като го натиснете ще намерите няколко опции. Ако споделите линка чрез една от опциите в социалните медии, линкът на видеото ще бъде правилно копиран, така че да бъде вмъкнат. Ако копирате URL на видеото от този линк и не промените нищо, ще сте подсигурени от гледна точка на лицензи.

apricot BUPNET ■CATRO bline

Folkuniversitetet < die Berater

 $\sqrt{2}$  234  $\sqrt{1}$  DISLIKE  $\underline{\downarrow}$  DOWNLOAD  $\mathcal X$  CLIP  $\equiv +$  SAVE ...  $\Rightarrow$  SHARE

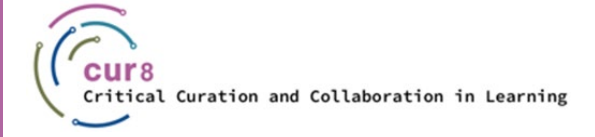

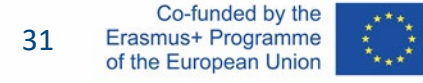

В това видео ще намерите повече информация за разликите между Creative Common лицензи и Youtube Standard лицензи:

apricot BUPNET CATRO blinc is Folkuniversitetet C die Berater

[Creative Commons License and Youtube](https://www.youtube.com/watch?v=e-46x3mpS8M) License

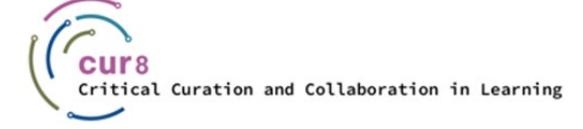

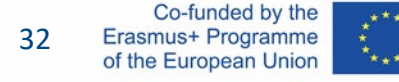

### Ако имате безплатен YouTube профил, може би сте забелязали, че има реклами преди или дори по време на видеата. Това би било много неподходящо, особено за презентации. На сайта на Немския институт за обучение на възрастни има наръчник за това как да се пропуснат рекламите. Страницата е налична само на немски език, но може да бъде преведена, използвайки настройките на браузъра - Google или Firefox.

apricot BURNET **ECATRO** blinc

Folkuniversitetet < die Berater

YouTube-Videos ohne Werbung im Kurs [einsetzen](https://wb-web.de/material/medien/youtube-videos-ohne-werbung-im-kurs-einsetzen.html)

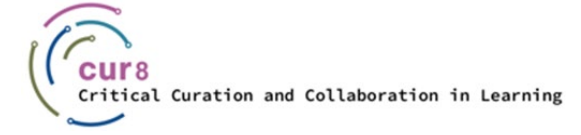

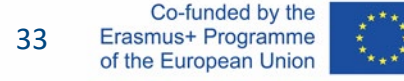

За повече информация относно авторските права във връзка с образованието (и поспецифично за Вашата държава), можете да посетите сайта на Службата на ЕС за интелектуална собственост.

apricot BUPNET CATRO blinc **12** Folkuniversitetet C die Berater

[FAQs on copyright for teachers](https://euipo.europa.eu/ohimportal/en/web/observatory/faq-for-teachers)

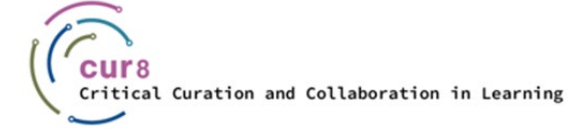

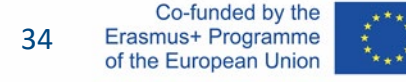

#### За повече детайли относно използването на Creative Commons материали във Вашите класове и обучения, моля, реферирайте към обучителната тема Отворени Обучителни Ресурси в **Cur8 LXP**!

apricot BUPNET CATRO blinc is Folkuniversitetet C die Berater

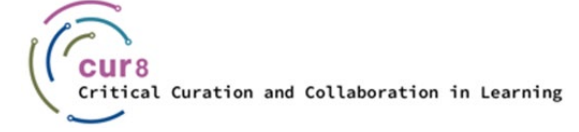

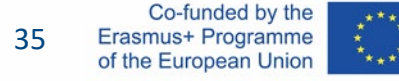

Този учебен модул беше разработен като част от проект Erasmus+ KA2 **Критично Кураторство и Сътрудничество в Образованието (Cur8)**, финансиран с помощта на Европейската Комисия.

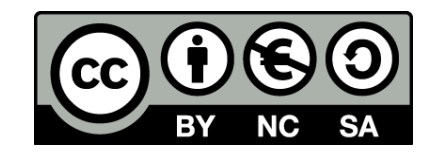

Тази работа е предназначена за образователни цели и е лицензирана под [Creative Commons Attribution](https://creativecommons.org/licenses/by-nc-sa/4.0/)-NonCommercial-ShareAlike 4.0 International License @ Консорциумът Cur8 (с изключение на посочените екранни снимки и съдържание).

Подкрепата на Европейската комисия за изготвянето на настоящата публикация не представлява одобрение на съдържанието, което отразява гледните точки само на авторите и не може да се търси отговорност от Комисията за всяка употреба, която може да бъде използвана за информацията, съдържаща се в нея.

apricot BUPNET **CATRO** blinc V S Folkuniversitetet < die Berater

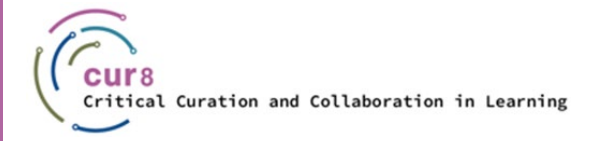

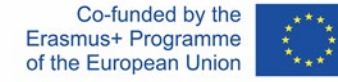